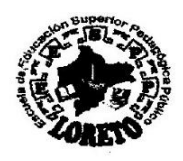

Escuela de Educación Superior Pedagógica Loreto" Institución Licenciada según Resolución Ministerial Nº 027-2021-MINEDU

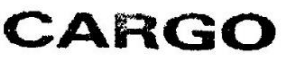

"Año del fortalecimiento de la Soberanía Nacional"

Iquitos, 04 de julio del 2022

#### OFICIO N° 0081-2022-GRL-GREL-EESPPL-D.

Profesora **LINDA KETTY ANGULO BARTRA** Gerente Regional de Educación de Loreto Presente. -

#### ATENCIÓN: OFICINA DE INFRAESTRUCTURA - DREL

REF.OFICIO Nº140-2022-GRL-GGR-GREL-OGAIE/EI

#### **ASUNTO:** REMITO EXPEDIENTE DE DECLARACIÓN DE GASTOS DE MANTENIMIENTO Y ELEMENTOS DE KITS DE HIGIENE DE LA EESPP "LORETO" 2022-I

Me dirijo a Usted atentamente a nombre de la Comunidad Educativa de la Escuela de Educación Superior Pedagógica Público "Loreto", a fin de hacerle llegar adjunto el presente la Declaración de Gastos de mantenimiento y elementos de Kits de Higiene 2022-I, asignado a nuestra institución en un monto de S/. 11,060.00 (ONCE MIL SESENTA Y 00/100 SOLES): con las observaciones subsanadas, indicadas en el oficio de la referencia.

Sin otro particular me suscribo de usted, no sin antes expresarle las muestras de mi consideración y estima personal.

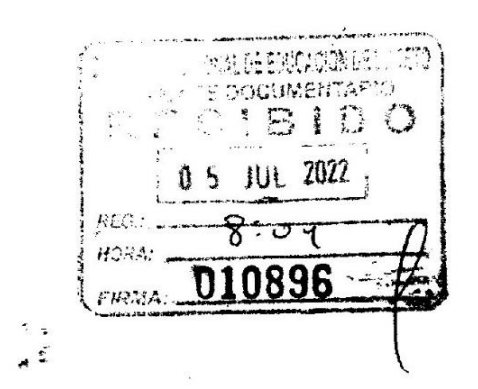

 $\frac{1}{\sqrt{2}}$ 

Atentamente;

Jahren

DIRECTORA GENERAL

c.c. Archivo

Reinscrito: Decreto Supremo Nº 017-2002-ED Creado: Decreto Supremo Nº 04-84-ED Av. Las Castañas/Arequipa s/n (San Antonio-Iquitos) Teléfonos: (065) 24 2575 - (065) 22 4476 E-mail:iseploreto@hotmail.com www.eesploreto.edu.pe

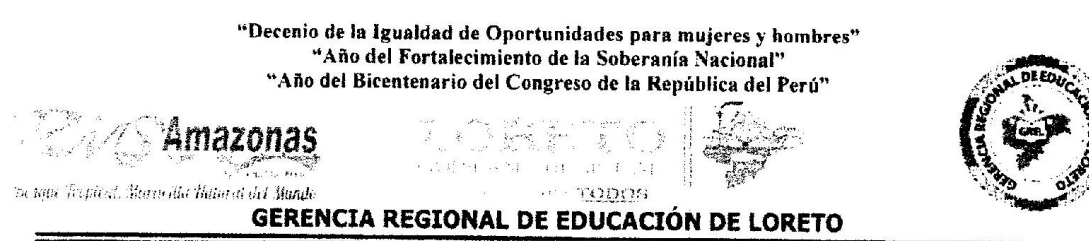

lquitos.<sub>7</sub> 1 JUN. 2022

#### OFICIO N°  $440$ - 2022-GRL-GGR-GREL-OGAIE/EI

Señor (a) Prof. JAHZEEL A. INGA VELA Director (a) de la ISP LORETO

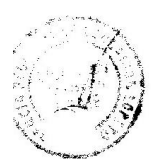

Presente -

Asunto : Devolución de Declaración de gasto, Para levantamiento de observaciones.

Ref

: R.M. N° 557-2020-MINEDU, 29/12/2020 R.M. N° 016-2022-MINEDU, 12/01/2022 Exp. N° 009956, 14/06/2022

Mediante la presente me dirijo a usted, para hacer de su conocimiento que en aplicación a las Normas Legales Vigentes que se indican en la referencia, se ha procedido a revisar su documento, presentado a la DREL, signado con registro N° 002706 de fecha 14/06/2022, sumillado: "Remito expediente de declaracion de gastos de mantenimiento y elementos de kits de higiene de la EESPP-"LORETO" 2020-1

Para tal efecto le comunico lo siguiente, que en el expediente de Declaración de Gasto se encontraron observaciones que deberá subsanar; conforme a lo indicado en las normas legales arriba señalada, tales como:

1. Las firmas de los comités deben ser originales no escaneados en la declaración jurada.

Se sugiere levantar todas las observaciones para la revisión y aprobación de la declaración de gastos, conforme indica la normativa de la referencia.

Sin otro particular me suscribo de usted.

Atentamente,

- JUANA MACEDO SABOYA

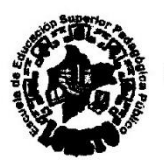

Escuela de Educación Superior Pedagógica Pública "Loreto" Institución Licenciada según Resolución Ministerial Nº 027-2021-MINEDU

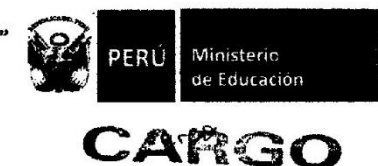

"Año del fortalecimiento de la Soberanía Nacional"

Iquitos, 06 de junio del 2022

#### OFICIO Nº 00068-2022-GRL-DREL-EESPPL-D.

Profesora **LINDA KETTY ANGULO BARTRA** Directora de la Gerencia Regional de Educación de Loreto Presente. -

#### ATENCIÓN: OFICINA DE INFRAESTRUCTURA - DREL

#### Asunto: REMITO EXPEDIENTE DE DECLARACIÓN DE GASTOS DE MANTENIMIENTO Y ELEMENTOS DE KITS DE HIGIENE DE LA EESPP "LORETO" 2022-I

Me dirijo a Usted atentamente a nombre de la Comunidad Educativa de la Escuela de Educación Superior Pedagógica Público "Loreto", a fin de hacerle llegar adjunto el presente la Declaración de Gastos de mantenimiento y elementos de Kits de Higiene 2022-l, asignado a nuestra institución en un monto de S/. 11,060.00 (ONCE MIL SESENTA Y 00/100 SOLES).

Sin otro particular me suscribo de usted, no sin antes expresarle las muestras de mi consideración y estima personal.

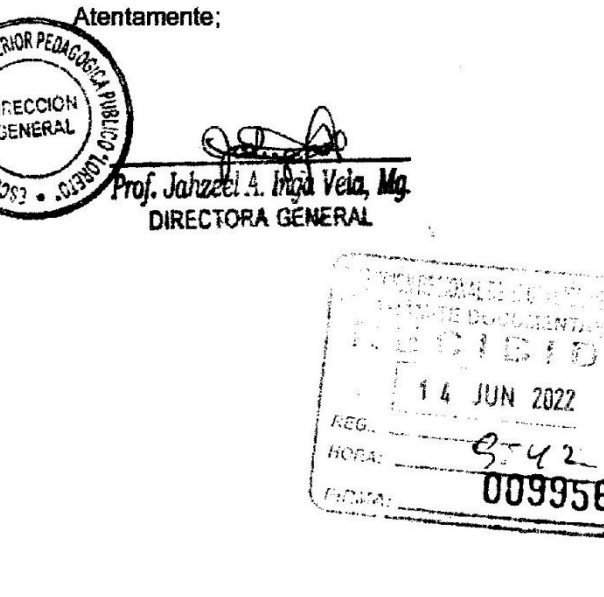

cc. Archivo ket.

Creado: Decreto Supremo Nº 04-84-ED

Reinscrito: Decreto Supremo Nº 017-2002-ED

١Ď

Teléfonos: (065) 24 2575 - (065) 22 4476 Av. Las Castañas/Arequipa s/n (San Antonio-Iquitos) www.eesploreto.edu.pe E-mail:iseploreto@hotmail.com

## DOCUMENTO DESCRIPTIVO DE ACTIVIDADES REALIZADAS **EESPP "LORETO"**

Siendo las 11:18 horas del día viernes 13 de mayo del 2022, se realizó el retiro de dinero para la compra de materiales de mantenimiento y elementos de kits de higiene - periodo 2022-l, asignado a la Escuela de Educación Superior Pedagógica Público "Loreto", identificada con código de local escolar 367008, ubicada en el distrito de Iquitos, provincia de Maynas, departamento de Loreto, en un monto de S/, 11.059.00 (ONCE MIL CINCUENTA Y NUEVE Y 00/100 SOLES), quedando un saldo de un nuevo sol del depósito correspondiente al año 2022, monto aprobado según la ficha de acciones y de acuerdo a lo establecido en la Resolución Ministerial N° 016-2022-MINEDU, del 12 de enero del 2022, según el siguiente detalle:

- $\triangleright$  Desde el día 16 hasta el 18 de mayo del 2022, se realizaron las compras de materiales para el mantenimiento del local escolar y elementos de kits de higiene, periodo 2022-l. teniendo en cuenta la cantidad de personal docente, administrativo y estudiantil de nuestra institución.
- $\ddot{\phantom{1}}$ Las compras se realizaron de la siguiente manera:
	- ← El día lunes 16 de mayo de 2022, se realizó la compra en un total de S/ 5,125.00
	- ← El día martes 17 de mayo de 2022, se realizó la compra en un total de S/. 980.00
	- ← El día miércoles 18 de mayo de 2022, se realizó la compra en un total de S/, 2,745.00
- Los elementos adquiridos del kits de higiene, han sido acondicionados en el almacén  $\ddot{\phantom{1}}$ institucional, el cual es amplio, ventilado y cumple con las medidas de seguridad para su conservación y resquardo.
- El día lunes 30 de mayo del 2022, se inició la elaboración de los documentos para la  $\geqslant$ rendición de gastos en el sistema de mantenimiento y su posterior presentación en la Oficina de Infraestructura de la DREL para su revisión y aprobación respectiva.

## COMISIÓN DE GESTIÓN DE RECURSOS EDUCATIVOS Y MANTENIMIENTO DE **INFRAESTRUCTURA**

Responsable de Markenimiento Jahzeel Alexia Inga Vela DNI: 05359234

Integrante

 $\ddot{\cdot}$ 

Haritz Santana Mozomb DNI. 77339674

Integrante 2 Pamela Pierina Pérez Puyó DNI. Nº 76457854

## **COMISIÓN VEEDOR (CONEI)**

Integrante 1 Mario Grajeda Gil DNI: 29562735

Integrante 3 Cosme Valentín Zambrano Mora DNI. Nº 24487549

 $\ddot{\phantom{a}}$ 

Integrante 2 Gloria Sonia Saldaña Picón DNI: 05399200

#### ACTA DE ELECCIÓN DE LA COMISIÓN DE GESTIÓN DE RECURSOS EDUCATIVOS Y MANTENIMIENTO DE INFRAESTRUCTURA Y COMISIÓN VEEDOR (CONEI) DE LA ESCUELA DE EDUCACIÓN SUPERIOR PEDAGÓGICA PÚBLICA "LORETO"

En la Ciudad de Iquitos, siendo las 09.00 horas, del día lunes 28 de marzo del año 2022 se realizó en las instalaciones de la Escuela de Educación Superior Pedagógica Pública "Loreto", la Asamblea General del Consejo Directivo de la Escuela de Educación Superior Pedagógica Pública "Loreto", con Código de Local Nº 367008, ubicado en Ay. Las Castañas / Areguipa S/N. Distrito de lquitos, Provincia de Maynas, Región Loreto.

La Directora General de la EESP Pública "Loreto", informó que el motivo de la reunión es conformar la COMISIÓN DE GESTIÓN DE RECURSOS EDUCATIVOS Y MANTENIMIENTO DE INFRAESTRUCTURA Y LA COMISIÓN VEEDOR (CONEI), con el fin de ejecutar los recursos asignados para el Programa de Mantenimiento del año 2022-l.

La Directora de la EESP Pública "Loreto" manifestó que dos estudiantes formarán parte del Comité de Mantenimiento; a la vez informó que tres (3) miembros del Consejo Directivo conformarán la COMISIÓN VEEDOR y tendrán la función de velar por la adecuada ejecución de las acciones de mantenimiento del local educativo.

La Comisión de Gestión de Recursos Educativos y Mantenimiento de Infraestructura de la EESPP "Loreto", quedó conformada de la siguiente manera:

Dos estudiantes mayores de edad, primero y segundo integrante de la Comisión. El tercer integrante de la Comisión será el Responsable del Mantenimiento, el mismo que será designado por el PRONIED y validado por la DRE o UGEL a través del sistema Nexus.

Se ha tomado en consideración que las personas propuestas, no estén participando como responsables de Mantenimiento de Locales Escolares; ni conforman Comisión de Gestión de Recursos Educativos y mantenimiento de Infraestructura, ni son miembros del CONEI en otros locales escolares.

Una vez que se propusieron los nombres de los estudiantes para la conformación de las respectivas Comisiones, se ha procedido a registrar los nombres propuestos en el cuaderno de actas como antecedente de la concurrencia a la Asamblea virtual. Se procedió a realizar las respectivas votaciones para elegir a las personas que conformarán las Comisiones.

#### **ACUERDO:**

Habiendo concluido con la Asamblea, se ha logrado conformar las Comisiones, siendo de la siguiente manera:

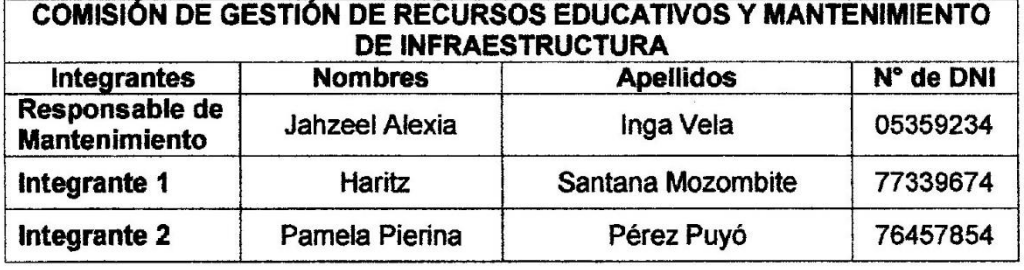

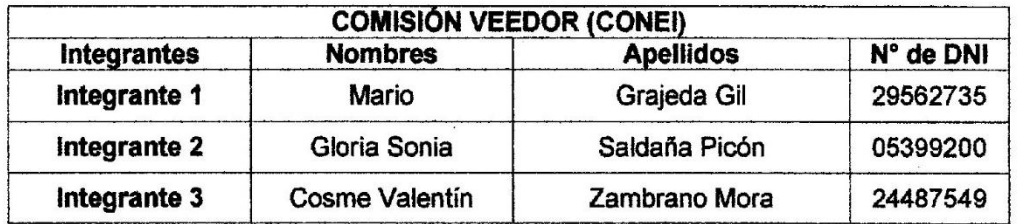

Siendo las 10:00 horas, se concluyó con la Asamblea para la elección de los estudiantes que conforman la Comisión de Gestión de Recursos Educativos de Mantenimiento de Infraestructura y Comisión Veedor (CONEI). Posteriormente se procedió a realizar la firma por parte de las personas que conforman las comisiones antes mencionados.

COMISIÓN DE GESTIÓN DE RECURSOS EDUCATIVOS Y MANTENIMIENTO DE **INFRAESTRUCTURA** 

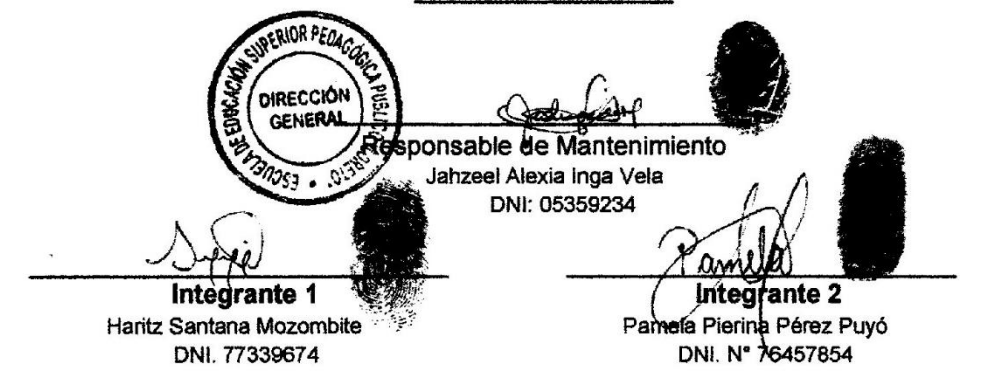

**COMISIÓN VEEDOR (CONEI)** 

Integrante 1 Mario Grajeda Gil DNI: 29562735

Integrante 2 Gloria Sonia Saldaña Picón DNI: 05399200

Integrante 3 Cosme Valentín Zambrano Mora

DNI. Nº 24487549

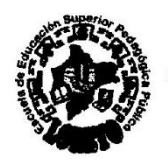

Escuela de Educación Superior Pedagógica Pública "Loreto" Institución Licenciada según Resolución Ministerial Nº 027-2021-MINEDU

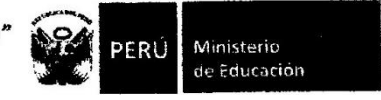

"Año del fortalecimiento de la soberanía nacional"

## MANTENIMIENTO DE LOCALES ESCOLARES AÑO 2022

## RESOLUCIÓN DIRECTORAL Nº 00069 -2022-EESPPL-D.

Iquitos, 01 de abril del 2022

Visto los documentos que se adiuntan.

#### **CONSIDERANDO**

Que, los literales a) y c) del numeral 49.1 del artículo 49 de la Ley Nº 31365. Lev del Presupuesto del Sector Público para el Año Fiscal 2022, aprueba la Norma Técnica "Disposiciones Generales para la ejecución de Mantenimiento y Acondicionamiento de Infraestructura Educativa bajo la Modalidad de Subvenciones" y la Resolución Ministerial N° 016-2022-MINEDU, del 12 de enero del 2022, que aprueba la Norma Técnica "Disposiciones Específicas para la Ejecución del Programa de Mantenimiento para el año 2022, de la Escuela de Educación Superior Pedagógica Pública "Loreto", Distrito de lquitos, de la Provincia de Maynas, de la Región Loreto.

### **SE RESUELVE:**

PRIMERO. - Reconocer a la Comisión para la Ejecución del Programa de Mantenimiento 2022, de la Escuela de Educación Superior Pedagógica Pública "Loreto", integrado por las siguientes personas:

- 1. Prof. Jahzeel Alexia Inga Vela, Directora de la EESPP "Loreto", identificada con DNI. Nº 05359234
- 2. Haritz Santana Mozombite con DNI. Nº 77339674
- 3. Pamela Pierina Pérez Puvó, identificada con DNI. Nº 76457854

SEGUNDO. - La vigencia de la Comisión para la Ejecución del Programa de Mantenimiento 2022, es a partir de la emisión de la presente Resolución hasta la culminación de las actividades de Mantenimiento y la elaboración del informe correspondiente.

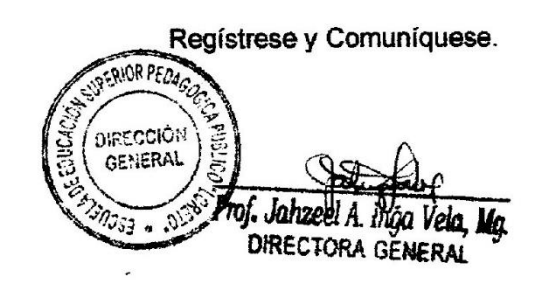

c.c. Archivo

Creado: Decreto Supremo Nº 04-84-ED

Reinscrito: Decreto Supremo Nº 017-2002-ED

Av. Las Castañas/Arequipa s/n (San Antonio-Iquitos) Teléfonos: (065) 24 2575 - (065) 22 4476 www.eesploreto.edu.pe E-mail:iseploreto@hotmail.com

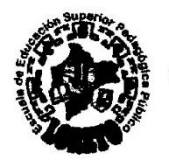

Escuela de Educación Superior Pedagógica Pública "Loreto Institución Licenciada según Resolución Ministerial Nº 027-2021-MINEDU

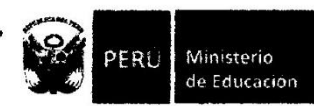

"Año del fortalecimiento de la soberanía nacional"

## **MANTENIMIENTO DE LOCALES ESCOLARES AÑO 2022**

#### RESOLUCIÓN DIRECTORAL Nº 00070-2022-EESPPL-D.

Iquitos, 01 de abril del 2022

Visto los documentos que se adjuntan.

#### **CONSIDERANDO**

Que, los literales a) y c) del numeral 49.1 del artículo 49 de la Ley Nº 31365, Ley del Presupuesto del Sector Público para el Año Fiscal 2022, aprueba la Norma Técnica "Disposiciones Generales para la ejecución de Mantenimiento y Acondicionamiento de Infraestructura Educativa bajo la Modalidad de Subvenciones" y la Resolución Ministerial N° 016-2022-MINEDU, del 12 de enero del 2022, que aprueba la Norma Técnica "Disposiciones Específicas para la Ejecución del Programa de Mantenimiento para el año 2022, de la Escuela de Educación Superior Pedagógica Pública "Loreto", Distrito de Iquitos, de la Provincia de Maynas, de la Región Loreto.

#### SE RESUELVE:

PRIMERO. - Reconocer a la Comisión Veedor para la Ejecución del Programa de Mantenimiento 2021 de la Escuela de Educación Superior Pedagógica Pública "Loreto", integrado por las siguientes personas:

- 1. Hno. Mario Grajeda Gil, identificado con DNI, Nº 29562735.
- 2. Gloria Sonia Saldaña Picón, identificado con DNI. Nº 05399200
- 3. Hno. Cosme Valentín Zambrano Mora, identificado con DNI. Nº 24487549.

SEGUNDO. - La vigencia de la Comisión Veedor para la Ejecución del Programa de Mantenimiento 2022 es a partir de la emisión de la presente Resolución hasta la culminación de las actividades de Mantenimiento y la elaboración del informe correspondiente.

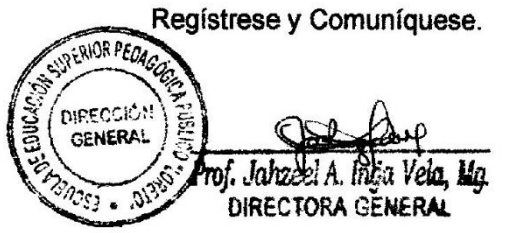

c.c. Archivo

Creado: Decreto Supremo Nº 04-84-ED

Reinscrito: Decreto Supremo Nº 017-2002-ED

Teléfonos: (065) 24 2575 - (065) 22 4476 Av. Las Castañas/Arequipa s/n (San Antonio-Iquitos) E-mail:iseploreto@hotmail.com www.eesploreto.edu.pe

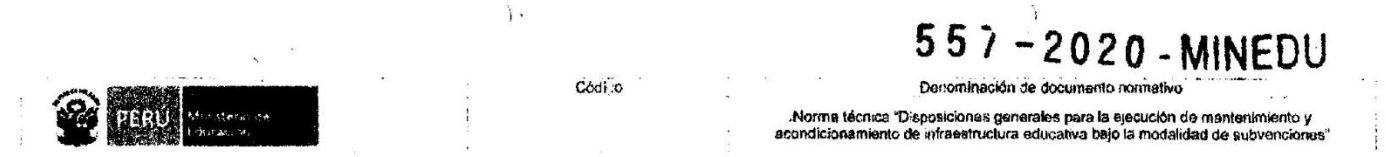

### Anexo Nº 5. Acta de representantes de la comisión responsable y del CONEI

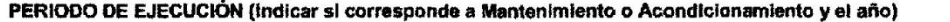

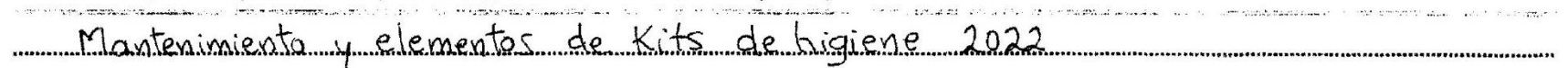

#### DATOS DEL LOCAL EDUCATIVO

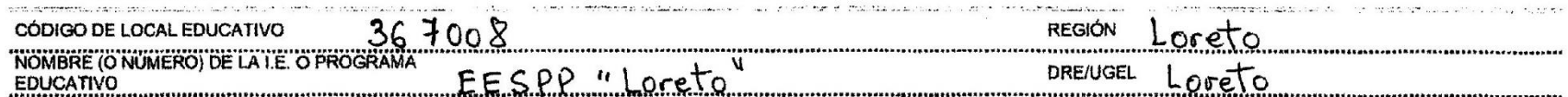

#### **COMISIÓN RESPONSABLE, O QUIEN HAGA SUS VECES**

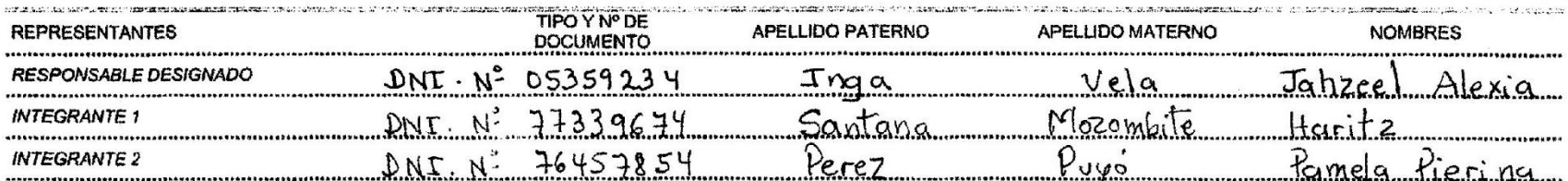

#### CONEI, O EL QUE HAGA SUS VECES

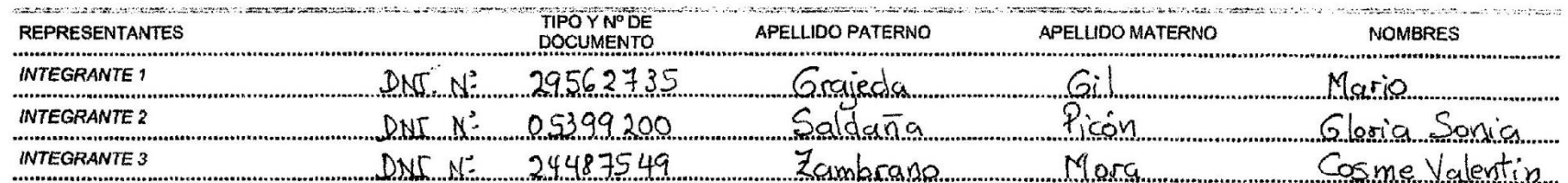

 $32$ 

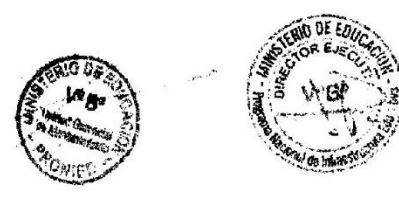

# Acta de Compromiso

Yo. JAHZEEL ALEXIA INGA VELA, Identificado con DNI Nº 05359234, domiciliado en en calidad de responsable de mantenimiento del Local Educativo (Institución Educativa) [LORETO], con código de local 367008, ubicada en la localidad de IQUITOS, distrito de IQUITOS, provincia de MAYNAS, de la región LORETO, dependiente de la UGEL MAYNAS, declaro tener pleno conocimiento de las disposiciones establecidas para la ejecución del

En este sentido, en caso persista la observación por incongruencia en los montos declarados. comprobantes de pago adulterados, deficiencias en la ejecución y/ u omisión total o parcial a la Declaración de gastos de Mantenimiento de Locales Educativos, la UGEL o DRE, o la que haga sus veces. según corresponda, remitirá el informe técnico a la Secretaría Técnica de procedimientos administrativos disciplinarios, para el inicio de las acciones correspondientes.

Asimismo, tengo conocimiento que la UGEL o DRE, o la que haga sus veces, según corresponda, debe iniciar las acciones legales en las instancias correspondientes para el recupero del dinero otorgado y no rendido, así como la devolución de los recursos a la cuenta PRONIED.

LORETO, 12 de Abril de 2022

Por la Institución Educativa [LORETO] Prof. JAHZEEL ALEXIA INGA VELA DNI Nº 05359234 Responsable designado

Por la UGEL UGEL MAYNAS Sr. JUANA MACEDO SABOYA DNI Nº 05264509 Especialista designado

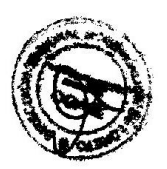

 $55310Rp$ Prof.  $Jc/2$ DIRECTORA CENERAL

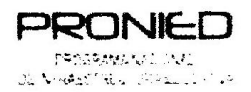

 $\mathcal{L}_{\mathcal{L}}$ 

 $\bar{\mathbf{z}}$ 

 $\omega_{\rm c}$  is

 $\lambda$  $\sigma^{-1}$ 

 $\mathcal{L}_{\text{max}}$ 

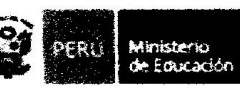

FICHA DE ACCIONES DE FAM

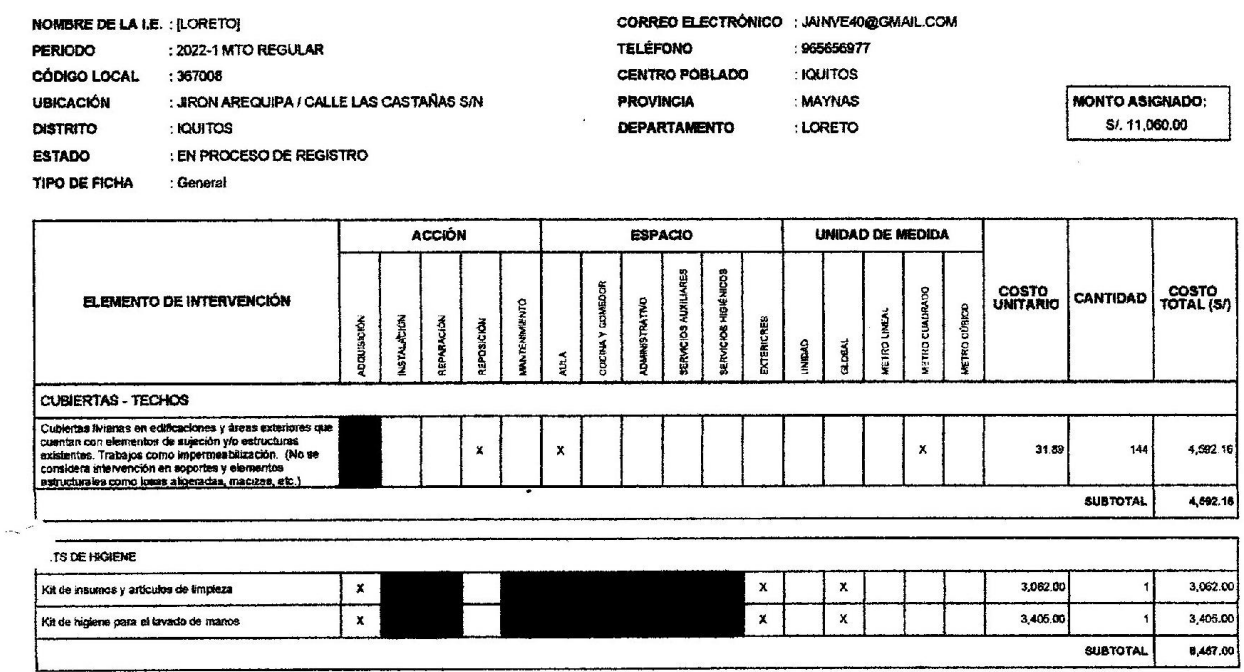

 $\sim$ 

Sf. 11,059.18 **Total Programado:** 

**SI, 0.84** Saldo No utilizado:

 $\mathcal{N}_{\mathcal{A}}$ 

 $\mathbf{z}$ 

 $\label{eq:2.1} \frac{1}{2} \int_0^1 \frac{dx}{2\pi} \, dx$ 

 $\ddot{\phantom{a}}$ 

**PRONIED** PERU<br>
de Educación SUPERIOR PEOAGO EDUCACIÓN DIRECCIÓN man **DIRECCIUM**<br>GENERAL **POINT RANGE** h. **NEW YORK CONSUMERS AND SERVE AND RESPONDED A PLACE PUYO CONSUMERS CONSUMERS** Fisable de mantenimiento del local educativo<br>JAHZEEL ALEXIA INGA VELA<br>DNI: 05359234 Integrante de  $\cdot$  $\ddot{z}$ Integrante de la comisión de infraestructura, espacios y medios educativos<br>HARITZ SANTANA MOZOMBITE<br>DNI: 77339674

Ź

 $\frac{1}{\sqrt{2}}$ 

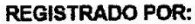

 $\bar{\nu}$  $\bar{z}$ 

 $\bar{\nu}$ 

 $\ddot{\phantom{a}}$ 

 $\frac{1}{2\pi}$ 

 $\overline{a}$ 

 $\alpha$ 

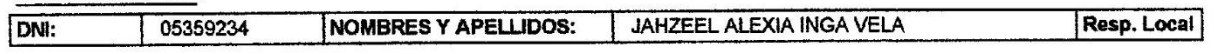

 $\overline{\phantom{a}}$ 

 $\ddot{\cdot}$ 

 $\sim$ 

BANCO DE LA NACION<br>RUC : 20100036585<br>AHORROS M.N. - RETIRO TARJ. MULTIRED<br>CUENTA : 04-020-495494 13MAY2022

THEA VELA JAHZEEL ALEXIA

S. АНИ-НИЙ 57 ээээ жээхээ 11.062.69

RET.EFEC. S/ KENKKARET414,059.00

S.ALIUAL S/ REAREMANTANERERS 14<br>S.DISPUNIBLE S/ REAREMARES SAXERS 14<br>COMIS.C/CTA S/ REAREO.00<br>ITF C/CTA S/ REERRO.00 CTA. CONTCTLIANA:

0179565 1700<br>042200076 1290 0179565 1700 1290<br>012200078 11:18 ELIENTE<br>0ESOE EL 01.06.2017 CONLSIUN X REPOSICION/AUTC.TARJ.<br>5/.12 0 USTED PUEDE RESOLUER SU CONTRATO EN AGENCIAS BN<br>Verifique su dinero autes de retiraise de la Gentanilla BANCO DE LA NACION<br>RUC : 20100030595<br>ANORROS M.N. - RETIRO TARJ. MULTIRED<br>CUEMTA : D4-020-495494 13NAY2022

INGA VELA JANZEEL ALEXIA

S.ANTERIOR S/ \*\*\*\*\*\*\*\*\*\*\*\*1,062.69

RET.EFEC. S/ \*\*\*\*\*\*\*\*\*\*\*\*11.059.00

S.ACTUAL S/ \*\*\*\*\*\*\*\*\*\*\*\*\*\*\*\*\*\*3.14<br>S.DISPONIBLE S/ \*\*\*\*\*\*\*\*\*\*\*\*\*\*\*\*3.14<br>COMIS.C/CTA S/ \*\*\*\*\*0.00<br>IIF C/CIA S/ \*\*\*\*\*0.55<br>CTA.OOMICILIADA:

0179565 1700 1290 01/9505<br>042200076 11:10 CLIENTE<br>0ESDE EL 01.06.2017 COMISTON X REPOSICION/ADIC.TARJ.<br>S/.12 0 USTED PUEDE RESOLVER SU CONTRATO EN AGENCIAS BN<br>Verifique su dinero antes de retirerse de le ventanille

Responsable de Mantenimiento Jahzeel Alexia Inga Vela DNI. N°05359234

Integrante Haritz Santana Mozora DNI. Nº 77339674

Integrante 2 Pamela Pienna Pérez Puyó DNI: 76457854

Integrante 1 (Veedor) Mario Grajeda Gil DNI: 29562735

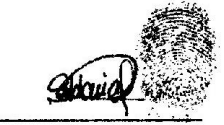

Integrante 2 (Veedor) Gloria Sonia Saldaña Picón DNI: 05399200

٦

Integrante 3 (Veedor) Cosme Valentín Zambrano Mora DNI: 24487549

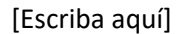

#### 14/06/2022 08:29

IMPORTE  $ADJ$ <br>  $(8A)$ <br>  $(PDF)$ 

 $(S/$ 

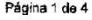

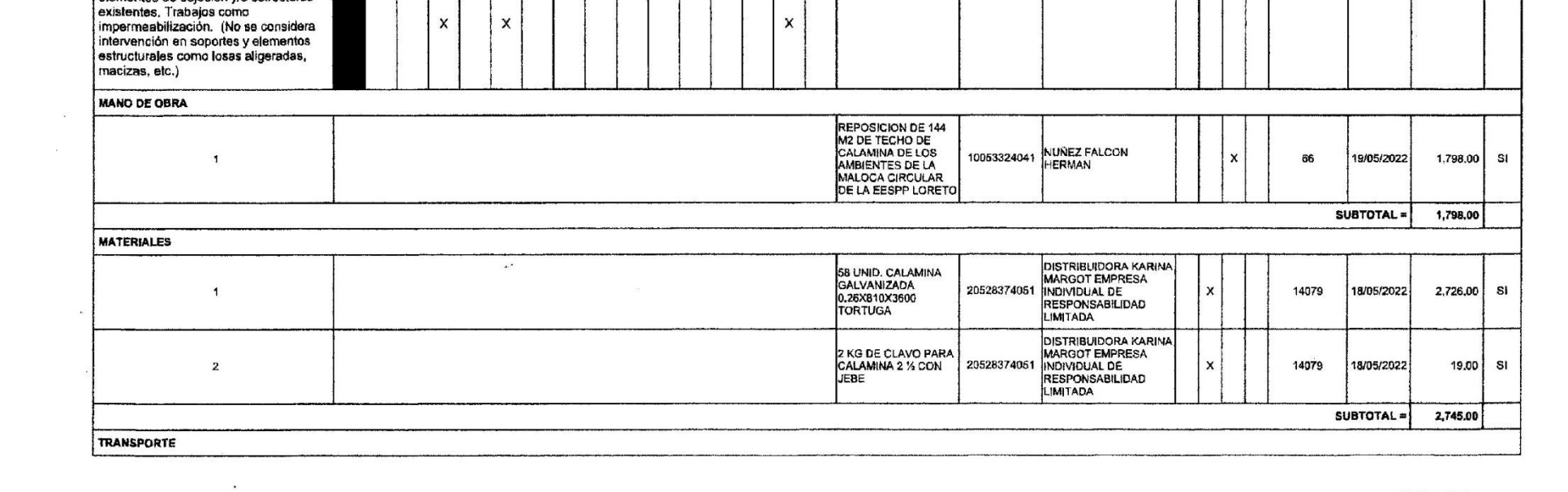

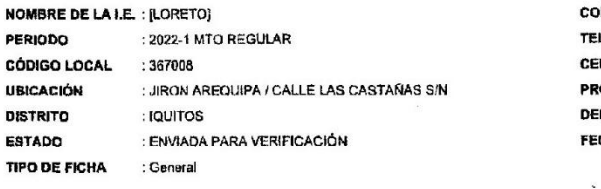

PERÚ Ministerio

 $\mathcal{A}_k$  $\sim$ 

**ACCIÓN** 

**DIGIT**  $\overline{5}$ 

**Hash** 

**MOINTAIRM**  $\tilde{p}$ 

ĝ

**PRONIED** 

**PROGRAMANACTIVE** 

DE VIRALSING DISEASE OF

ELEMENTO DE INTERVENCIÓN

Cubiertas livianas en edificaciones y áreas exteriores que cuentan con elementos de sujeción y/o estructuras

 $\sim$ 

CUBIERTAS - TECHOS

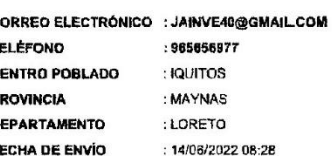

 $11$ 

**ESPACIO** 

**PATNO** 

COMFROR

un.

ERVICIOS AUXILIARES

**JE RVICIOS HIGRENI** 

EXTERIORES

**DACANT** EX DRAM **METROJ** 

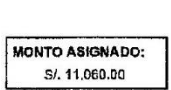

**NÚMERO** 

**DE RUC** 

RAZÓN SOCIAL

--

CONCEPTO

DE GASTO

## **DECLARACIÓN DE GASTOS DE MANTENIMIENTO**

**UNIDAD MEDIDA** 

HHEAL

TRO CUADRADO

**METRO CLANCO** 

 $\ddot{ }$ 

TIPO DOC

RECIBO POR HONORARI

BOLETA DE VENTA

FACTJRA

DECLARACIÓN : URADA

NÚMERO DE

FECHA

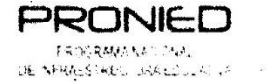

 $\ddot{\phantom{1}}$ 

 $\mathcal{A}$ 

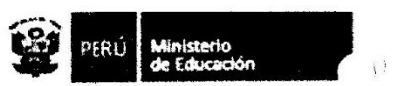

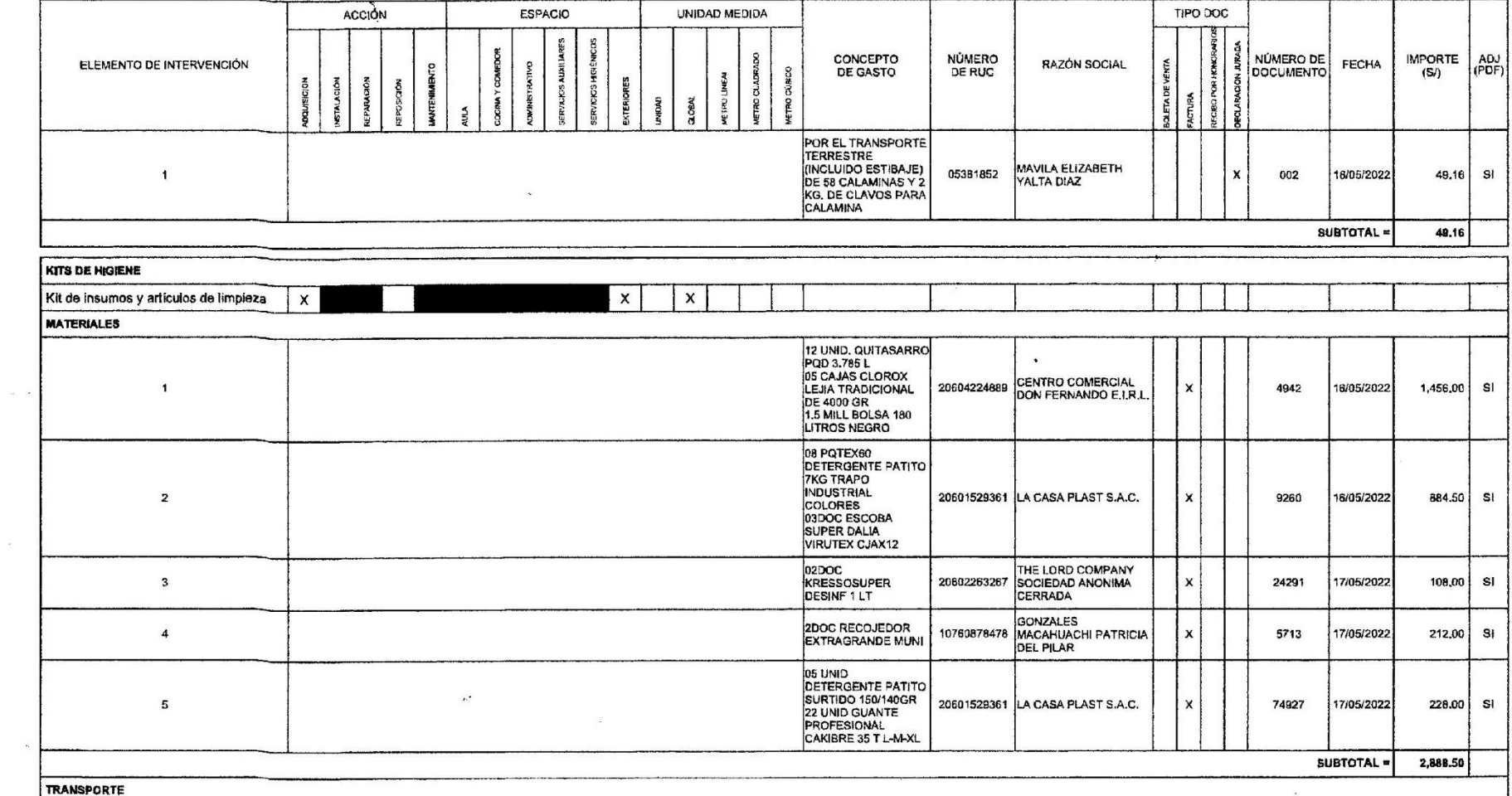

 $\gamma_1$ 

Página 2 de 4 14/06/2022 08:29

 $\label{eq:2.1} \frac{1}{2} \int_{\mathbb{R}^3} \frac{1}{\sqrt{2\pi}} \, \mathrm{d} x \, \mathrm{d} x = \int_{\mathbb{R}^3} \frac{1}{\sqrt{2\pi}} \, \mathrm{d} x \, \mathrm{d} x = \int_{\mathbb{R}^3} \frac{1}{\sqrt{2\pi}} \, \mathrm{d} x \, \mathrm{d} x$ 

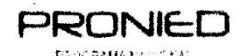

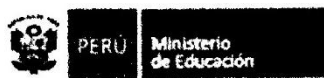

 $\rightarrow$ 

PROGRAMANDO CAL

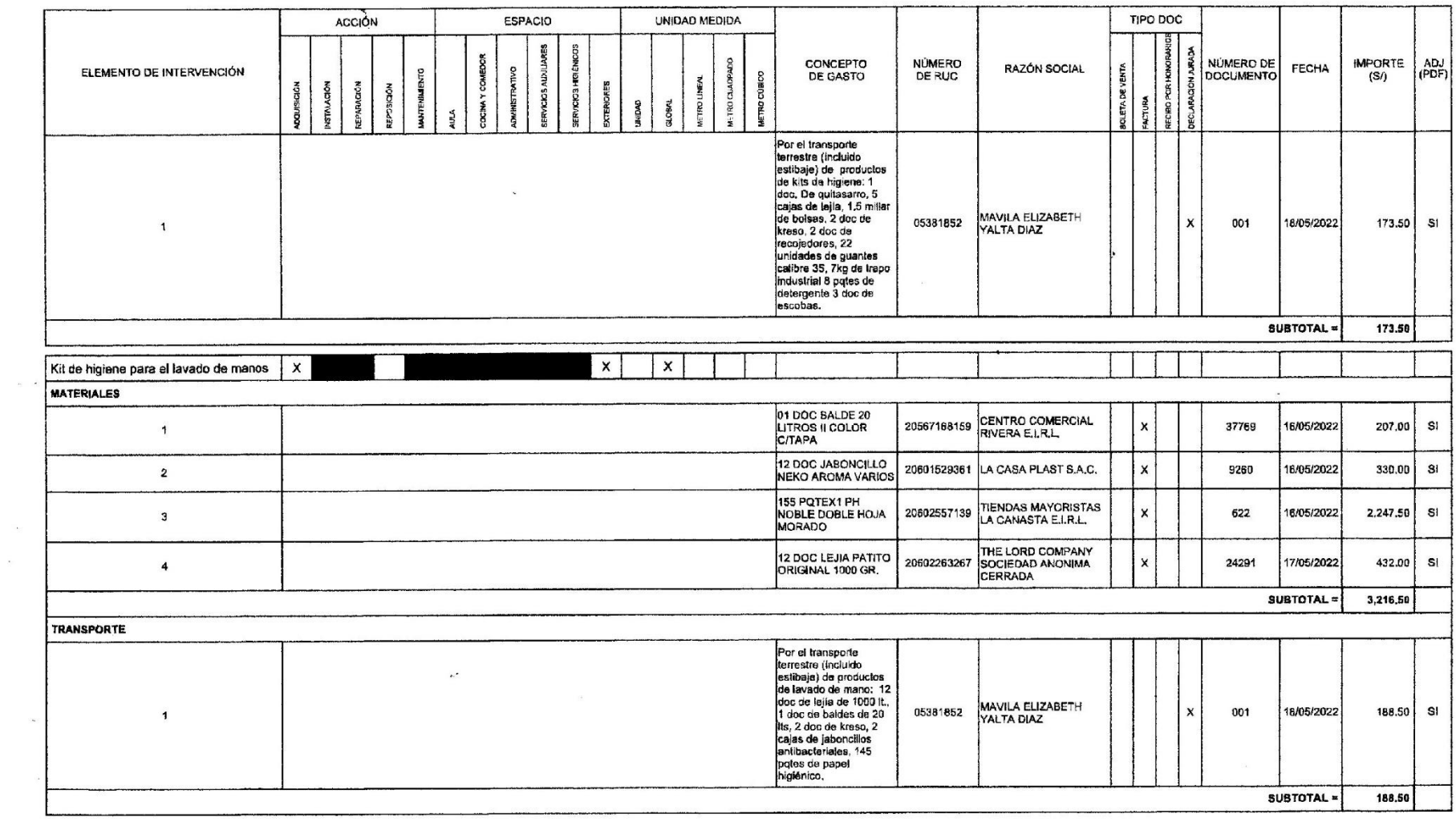

 $\frac{1}{2}$ 

S/. 11,059.16 Total: Monto Asignado: S/. 11,060.00<br>Saldo No utilizado: S/. 0,84<br>Pagina 3 de 4

14/06/2022 08:29

 $\sim$  $\sim$ 

PRONIED tes Ministerio<br>de Educación  $\overline{1}$  $\mathbf{h}$ PERO a properties)<br>Sa vedan sala 1972  $\sqrt{3}$ 71./ Integrante de la comisión de Inflasetructura, especial predios educativos<br>PAMELA PIÈRINA PEREZ PUYO<br>DNI: 76457854 Responseble de mantenimiento del local educativo JAHZEEL ALEXIA INGA VELA DNI: 05359234  $\ddot{\phantom{a}}$ Integrante de la comisión de infraestructura, esp dios educativos misión de infraestructura, esperantista.<br>HARITZ SANTANA MOZOMBA DNI: 77339674

#### **REGISTRADO POR:**

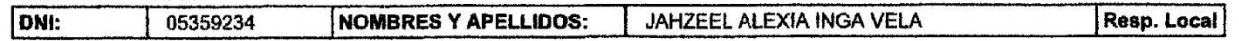

 $\mathcal{P}^{\bullet}$ 

 $\cdot$ 

 $\mathcal{R}$ 

 $\sim$ 

 $\alpha$ 

## **INFORME DE VEEDURÍA**

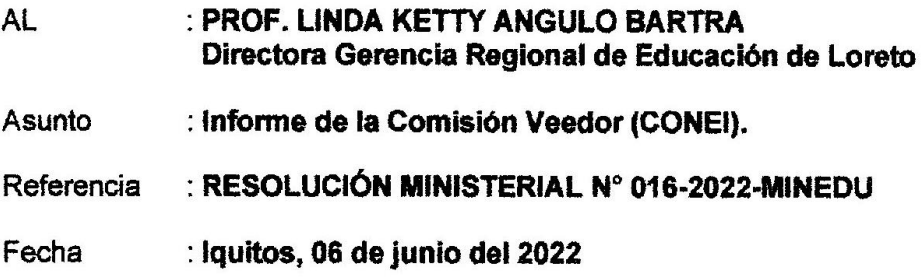

Tengo el agrado de dirigirme a usted para saludarlo y a la vez informar a su despacho las actividades realizadas de acuerdo a la Norma Técnica denominada "Disposiciones específicas para la ejecución del Programa Mantenimiento 2021", según Resolución Ministerial N° 016-2022-MINEDU, del 12 de enero del 2022, ejecutado en la Escuela de Educación Superior Pedagógica Público "Loreto", con código de local Nº 367008, ubicado en el distrito de Iquitos, provincia de Maynas, departamento de Loreto, el cual detallamos a continuación.

- 1. Reposición de techo de calamina: Se constató que se ejecutó la reposición de 144 m<sup>2</sup> de techo de calamina de maloca, en el que se utilizaron 58 unidades de calamina. 2kg de clavos de calamina.
- 2. Elementos de kits de higiene: Se verificó que se adquirió los siguientes elementos de kits de higiene:

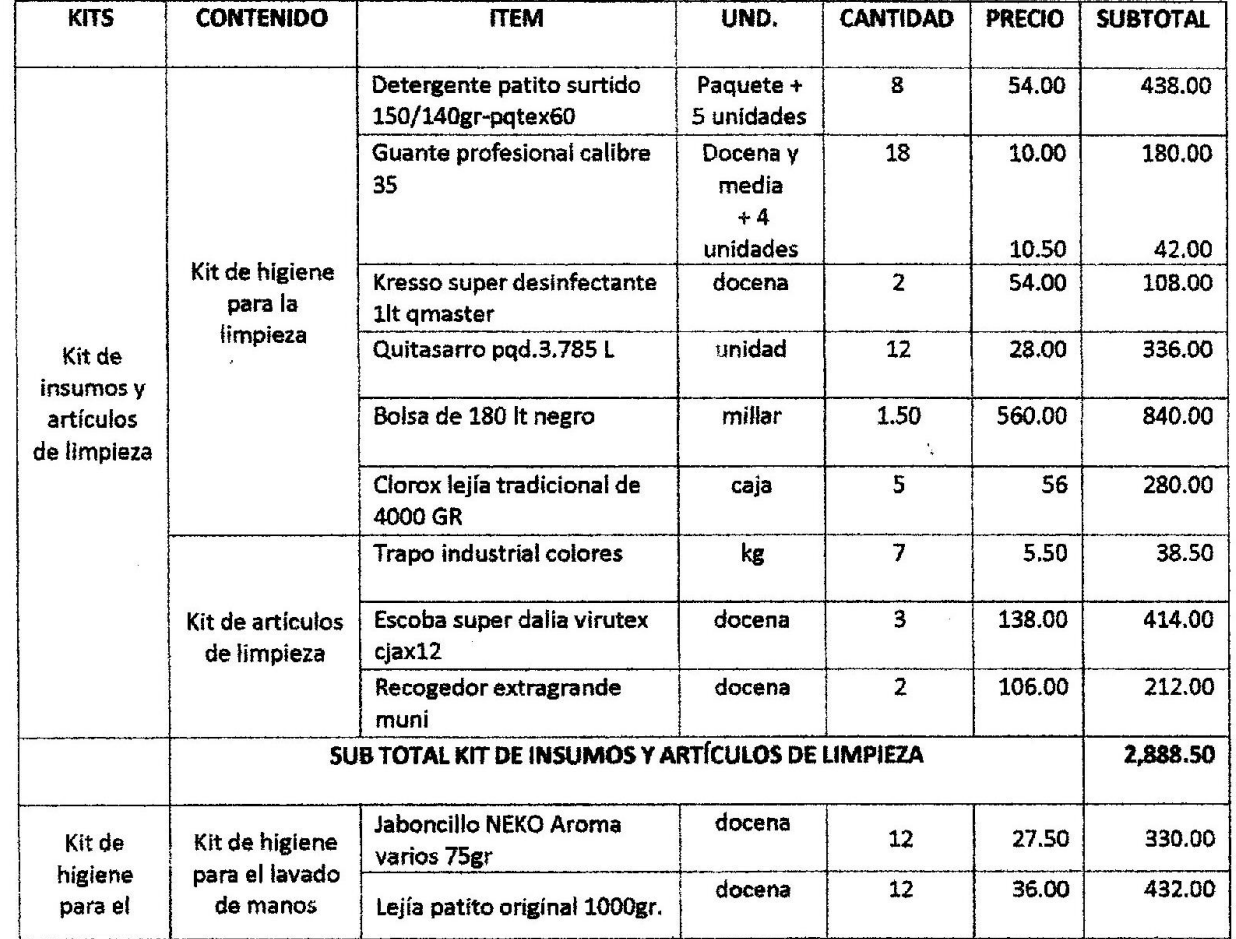